# Fast Quality Control of Suspension Parts **AN 53**

Application Note for the KLIPPEL QC SYSTEM

The performance and quality of loudspeaker drivers and complete audio systems is mainly determined by the quality of the single components. To ensure a consistent product quality close to the R&D specifications, it is beneficial to check the components as early as possible, before full assembly. This optimizes resource usage and minimizes cost.

The weakest mechanical part of loudspeaker drivers is usually the suspension system, namely the spider and the cone/dome surround. As the quality may vary significantly among different batches, the influence on the small and large signal behavior of the final driver can be significant. Even defects may occur as a consequence.

This application note refers to the Linear Suspension Test set (LST Lite), a hard- and software addon for the KLIPPEL QC System, which is dedicated to fast and simple testing of suspension parts and passive radiators in the linear operation range (small signal domain).

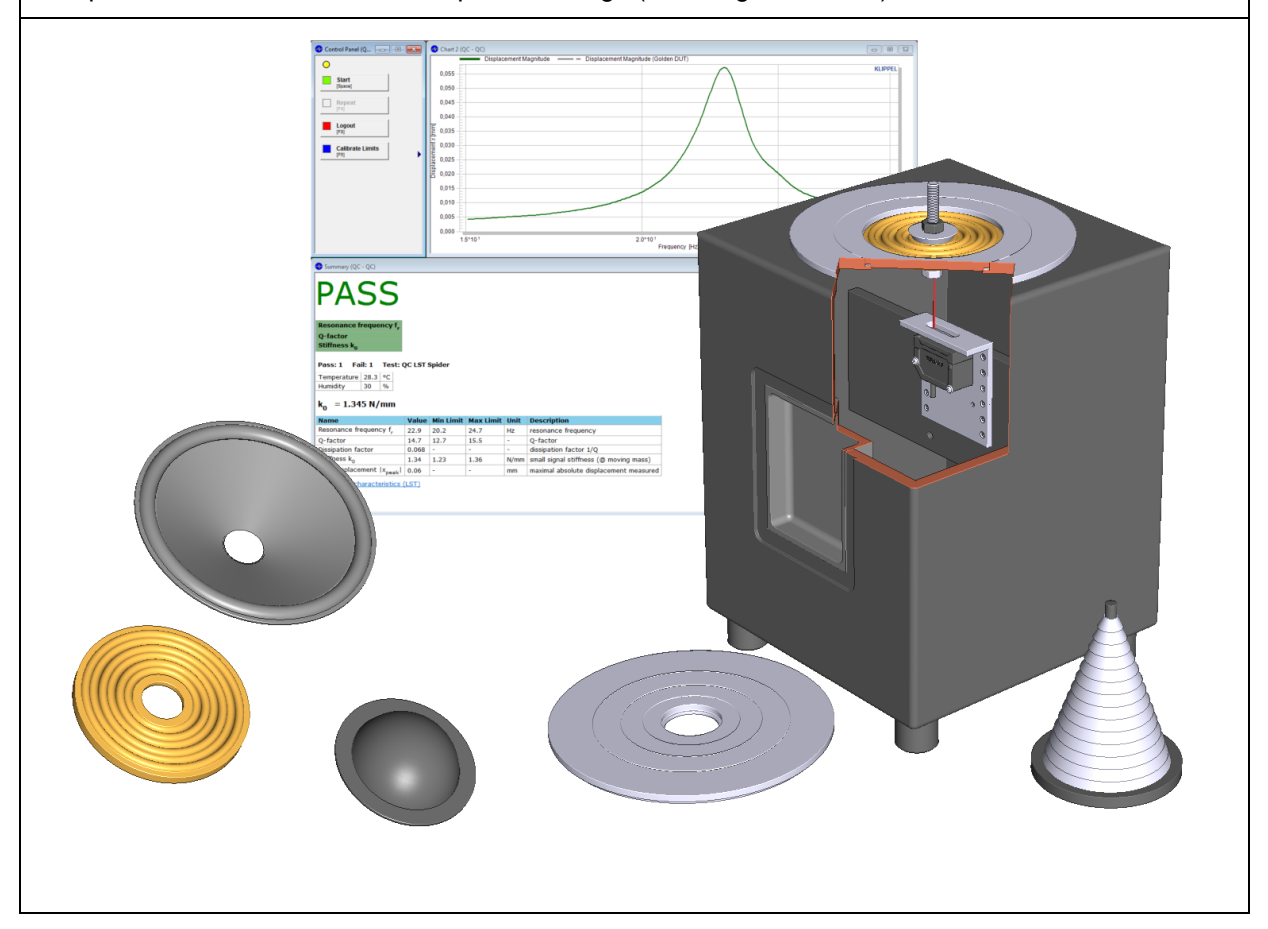

### CONTENTS:

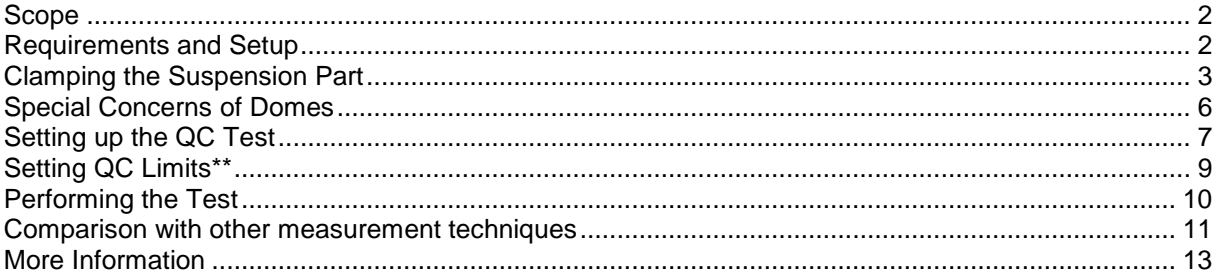

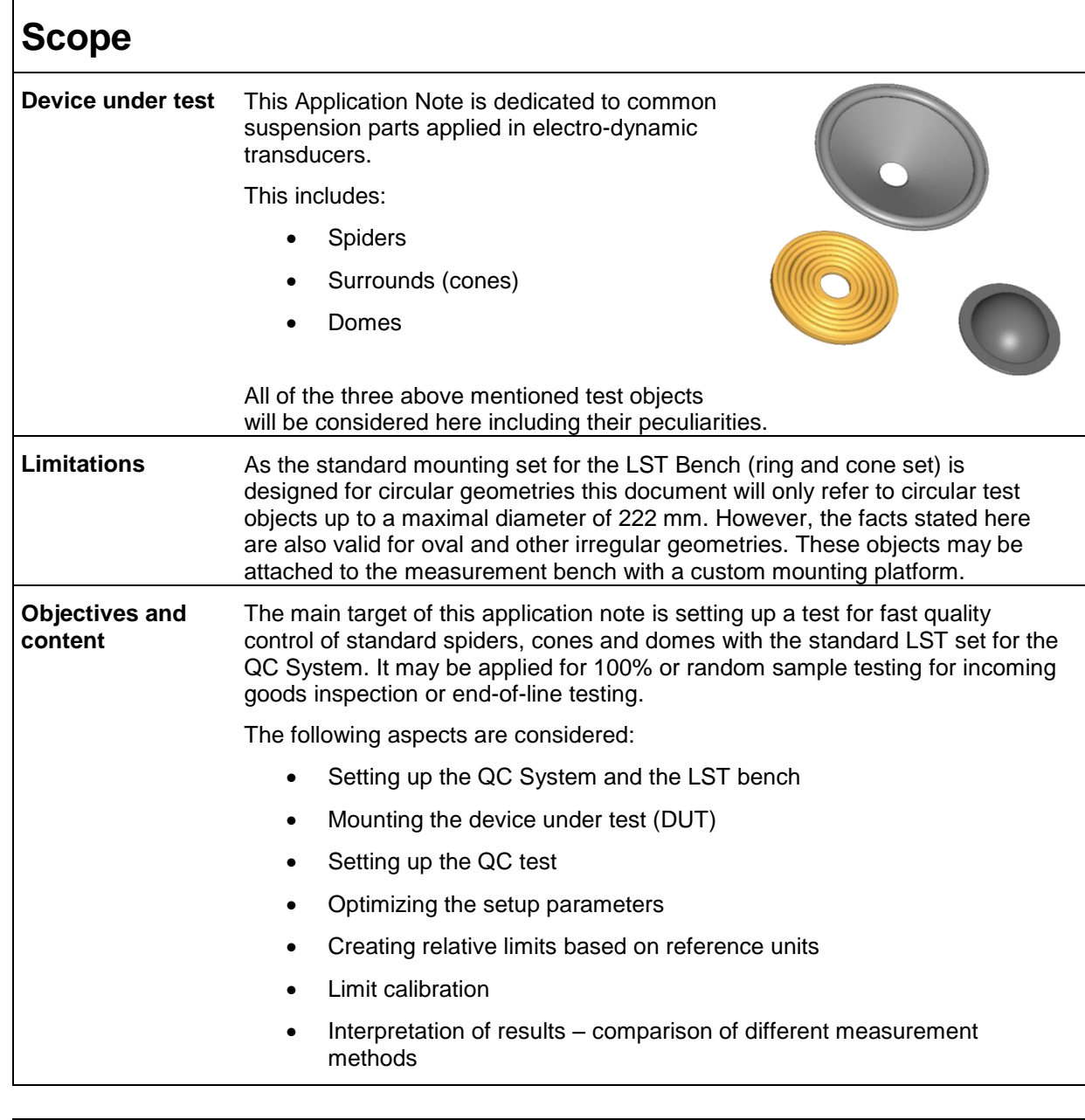

## <span id="page-1-1"></span>**Requirements and Setup**

<span id="page-1-0"></span>

**Software requirements** The following software components are required: Any version of the QC software (some general features are limited/not available with QC Basic license) from version 3.1 Additional Modules: LST Lite

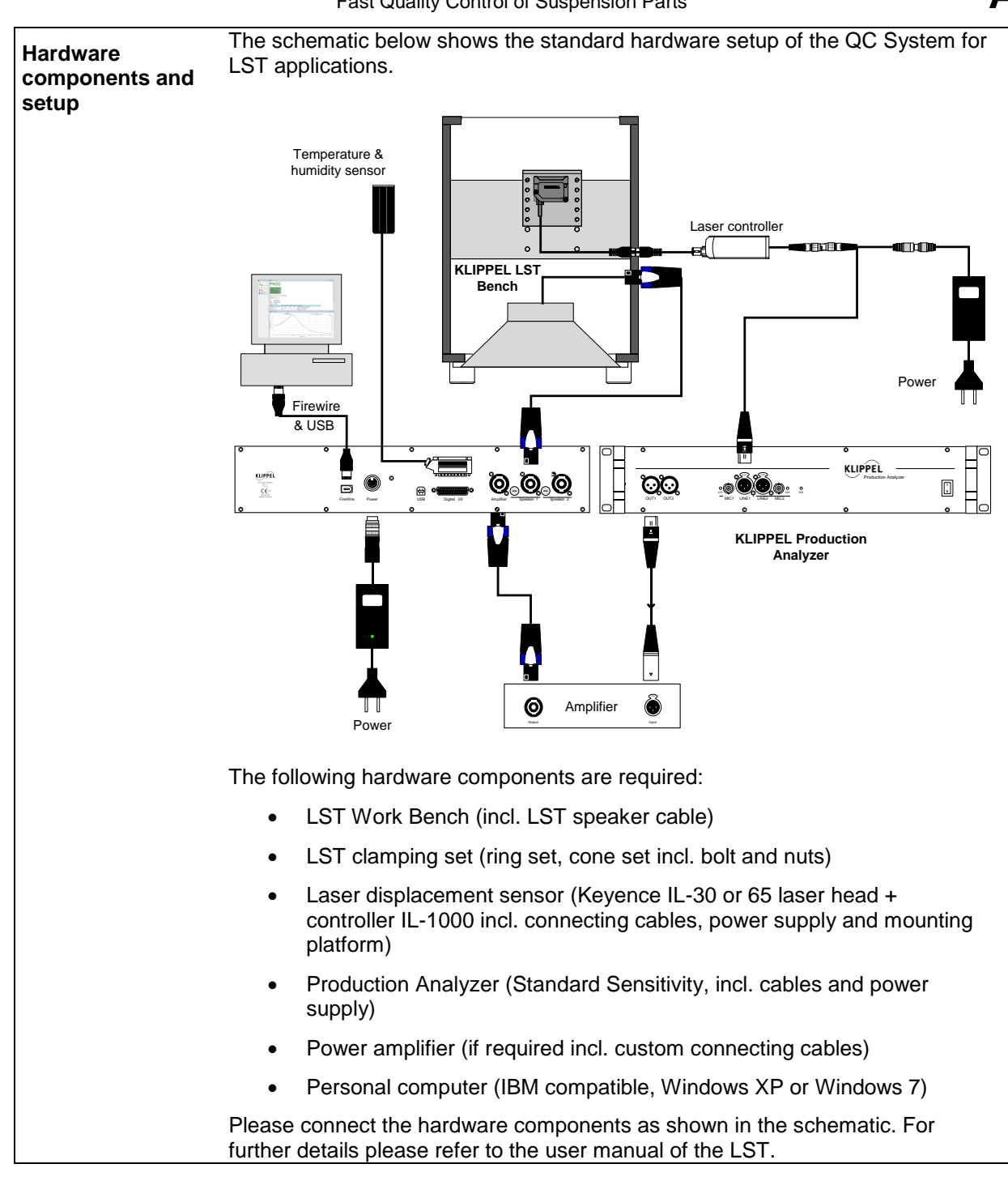

<span id="page-2-0"></span>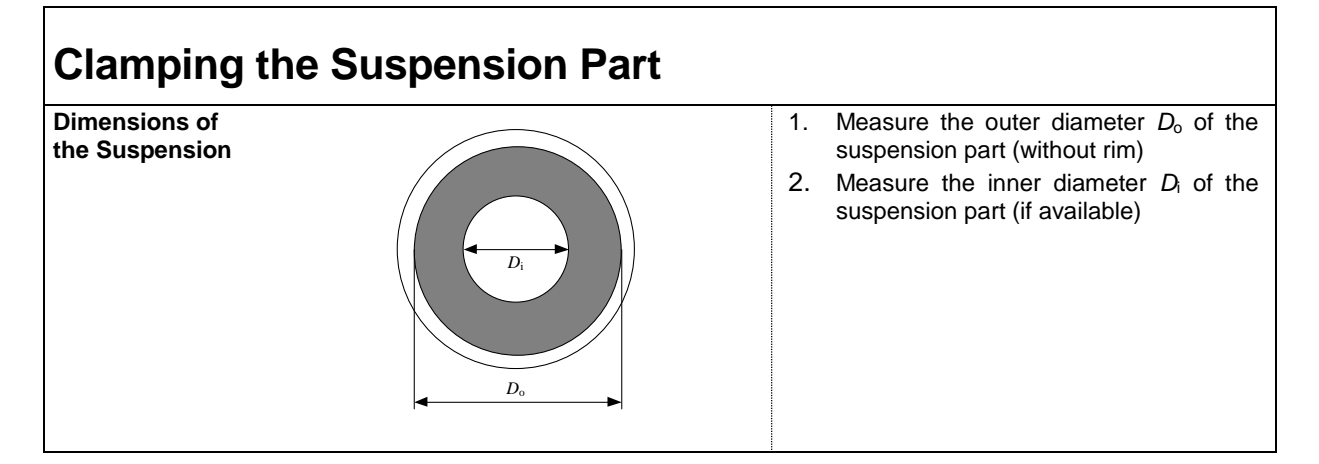

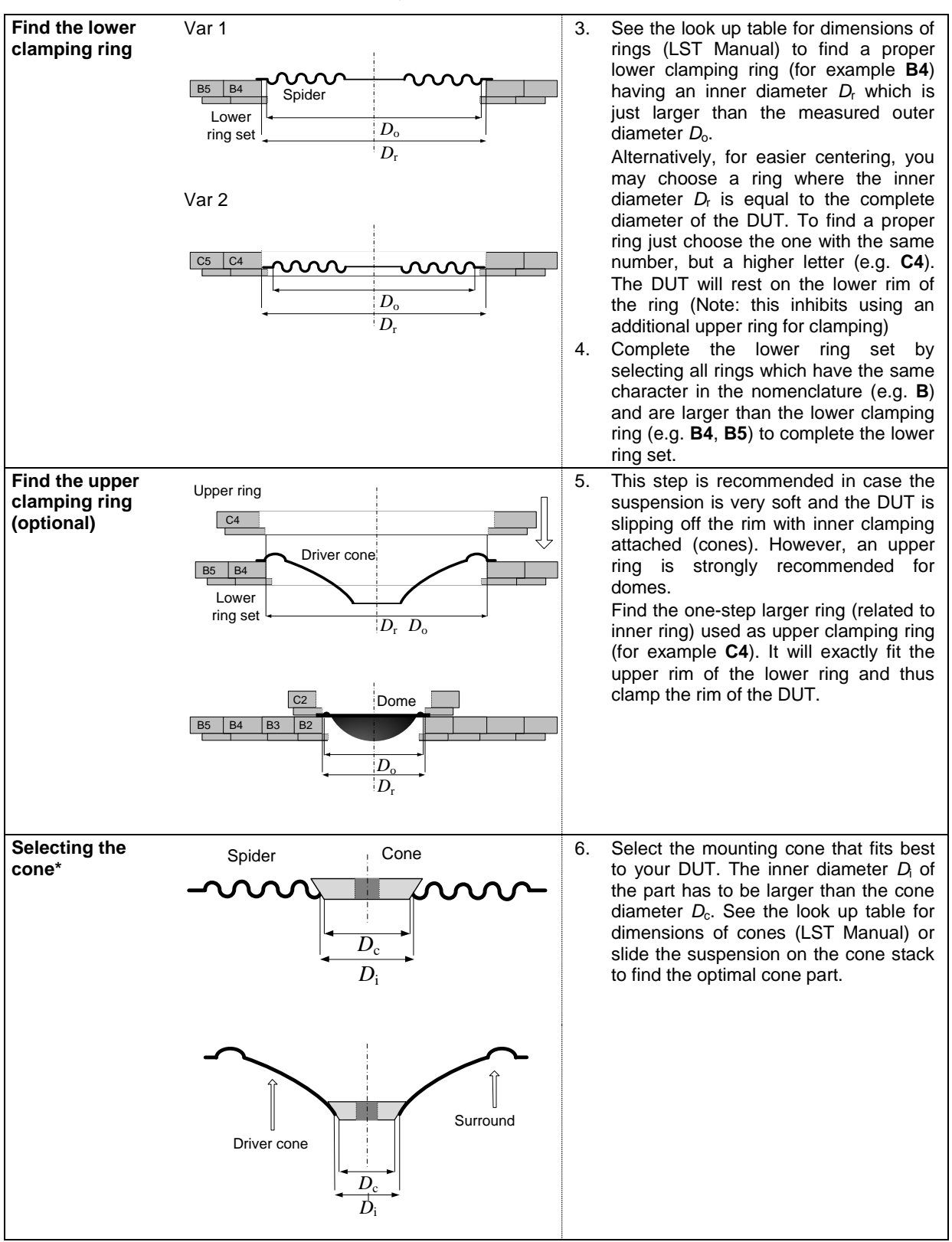

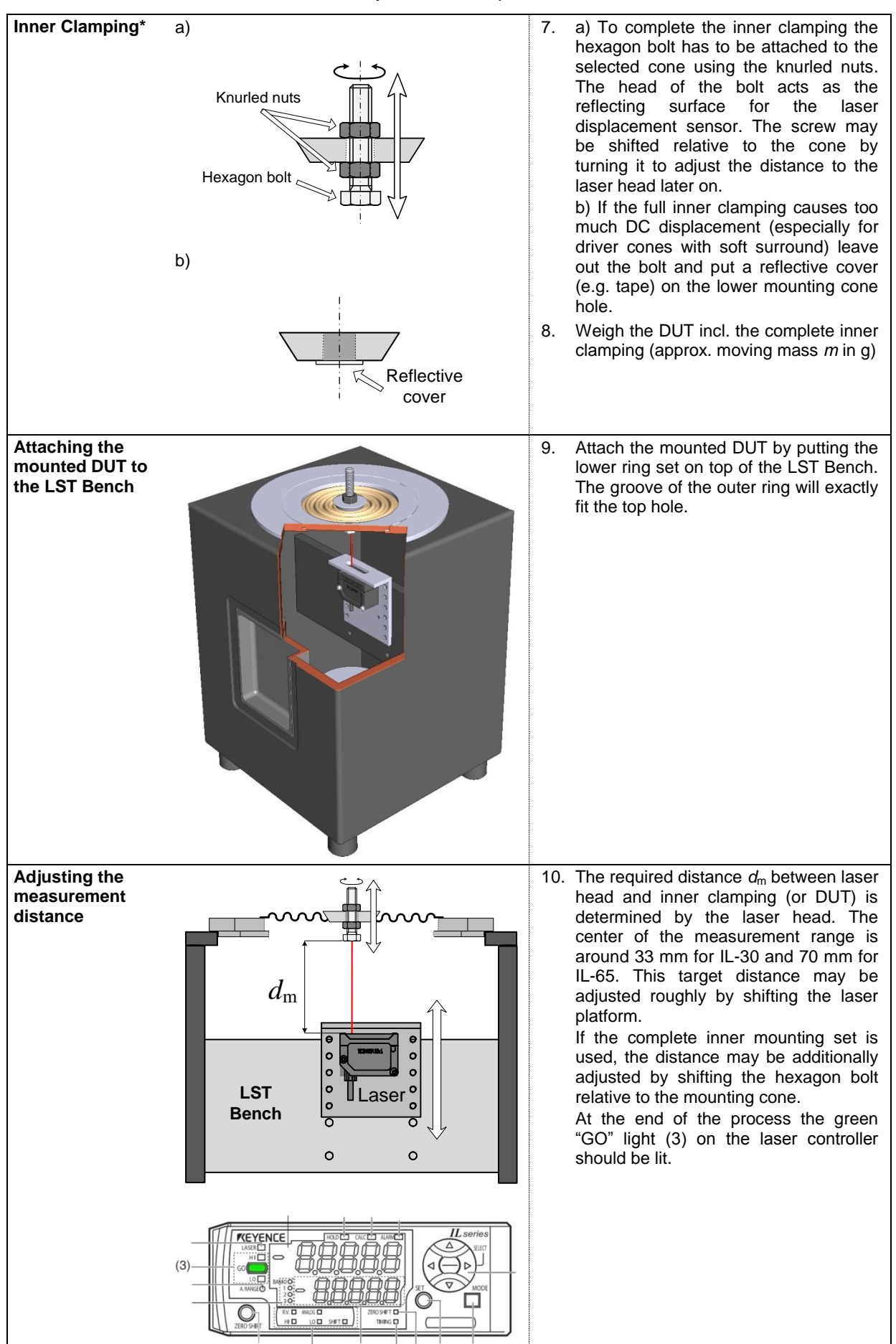

*\* This step is obsolete for domes*

### <span id="page-5-0"></span>**Special Concerns of Domes**

**General comments** For small (tweeter) domes in general it is difficult to attach additional moving mass. The intrinsic moving mass is often too low to measure a clear resonance peak when attached to the LST Bench. However, there are two possibilities to get good results. Either a small piece of additional mass may be put on the dome or the fundamental resonance frequency may be measured under free air conditions.

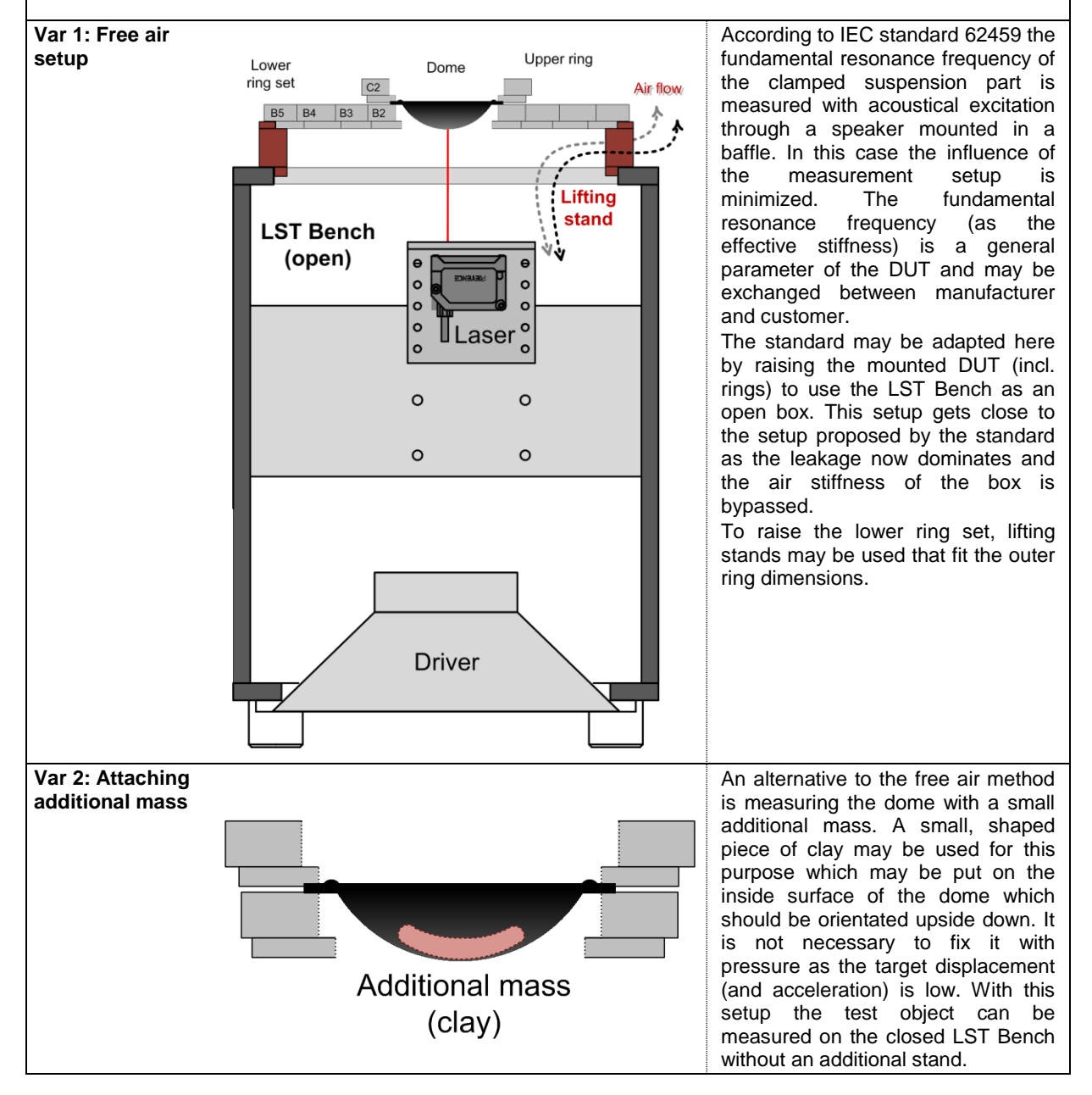

<span id="page-6-0"></span>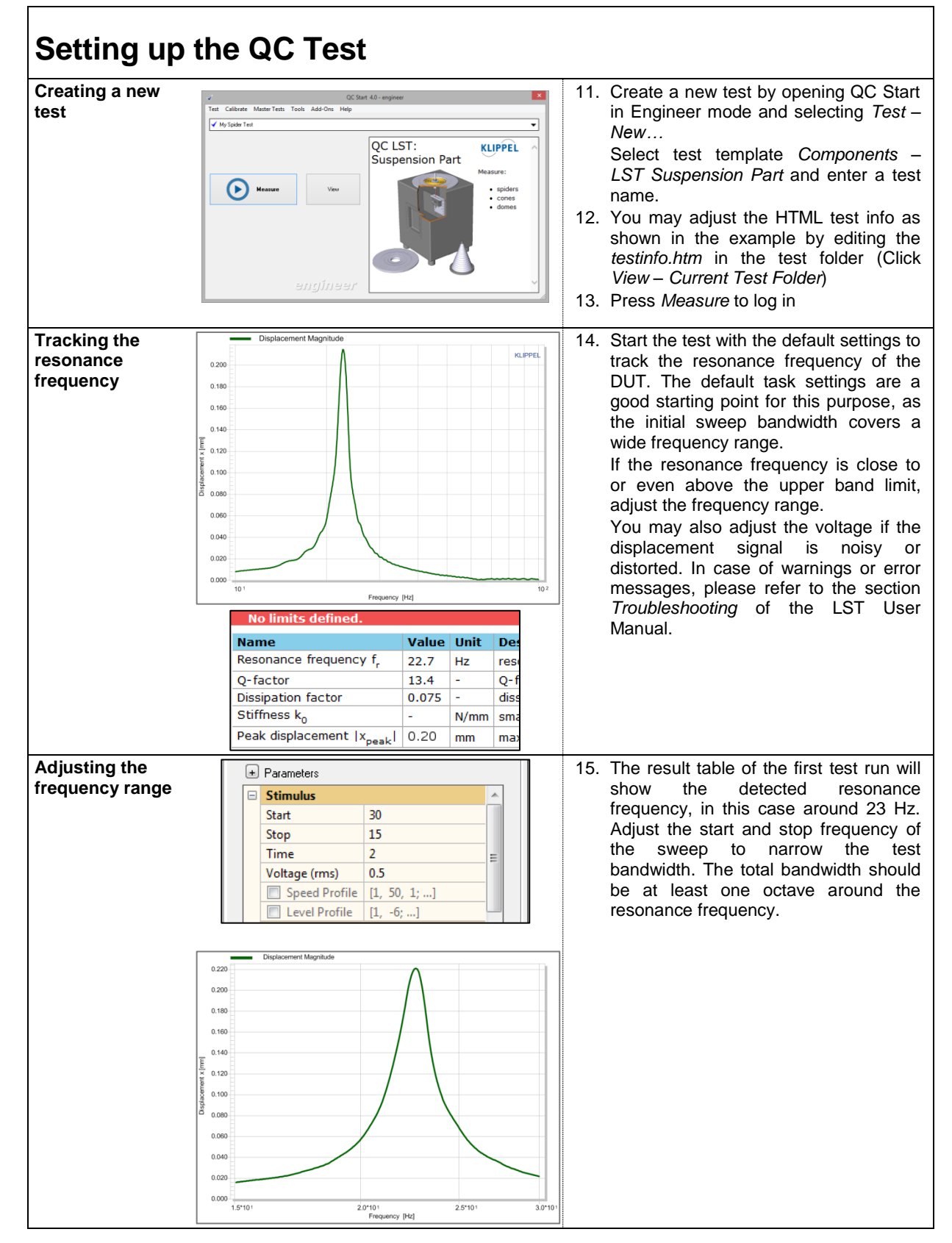

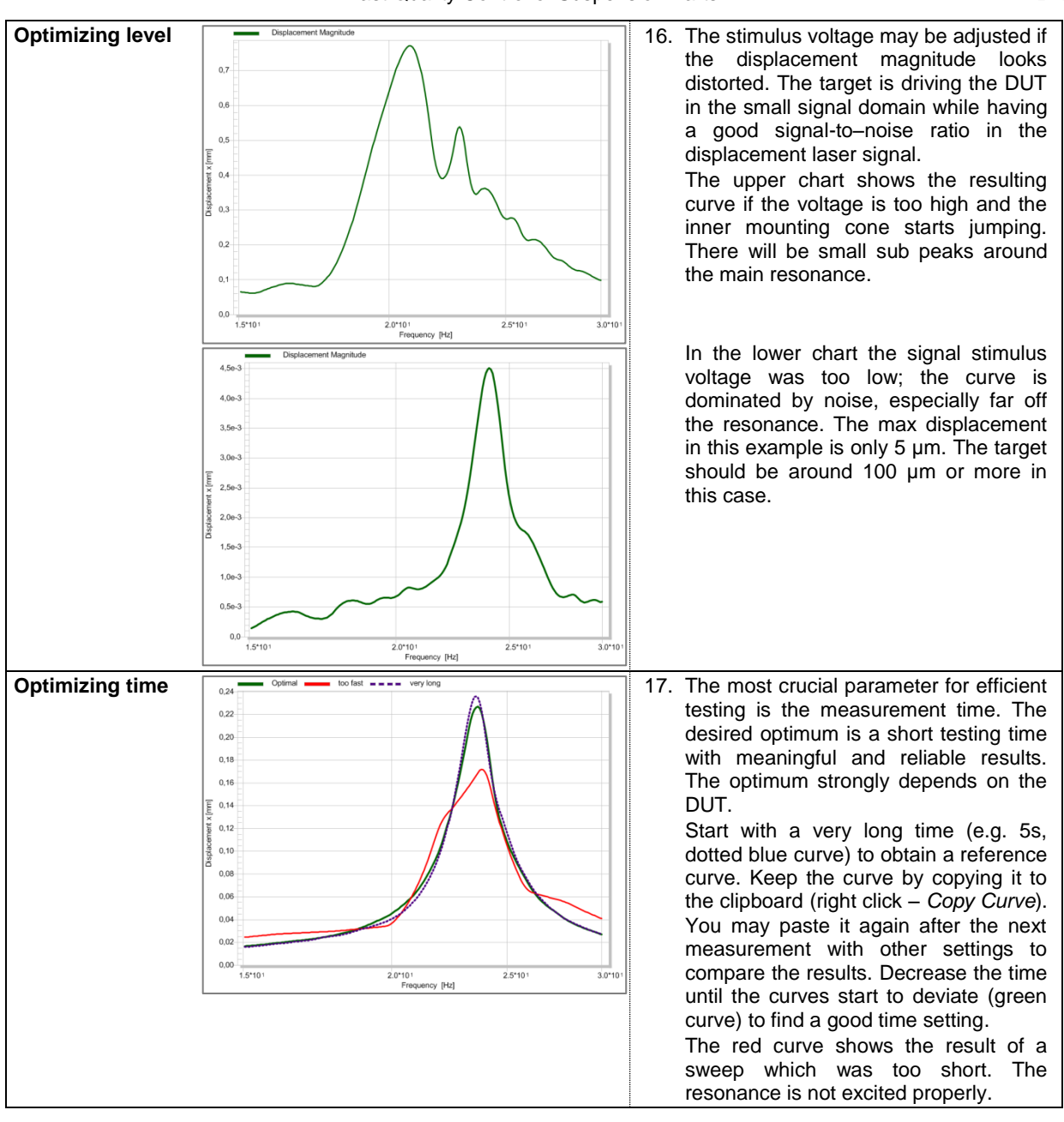

### Fast Quality Control of Suspension Parts **AN 53**

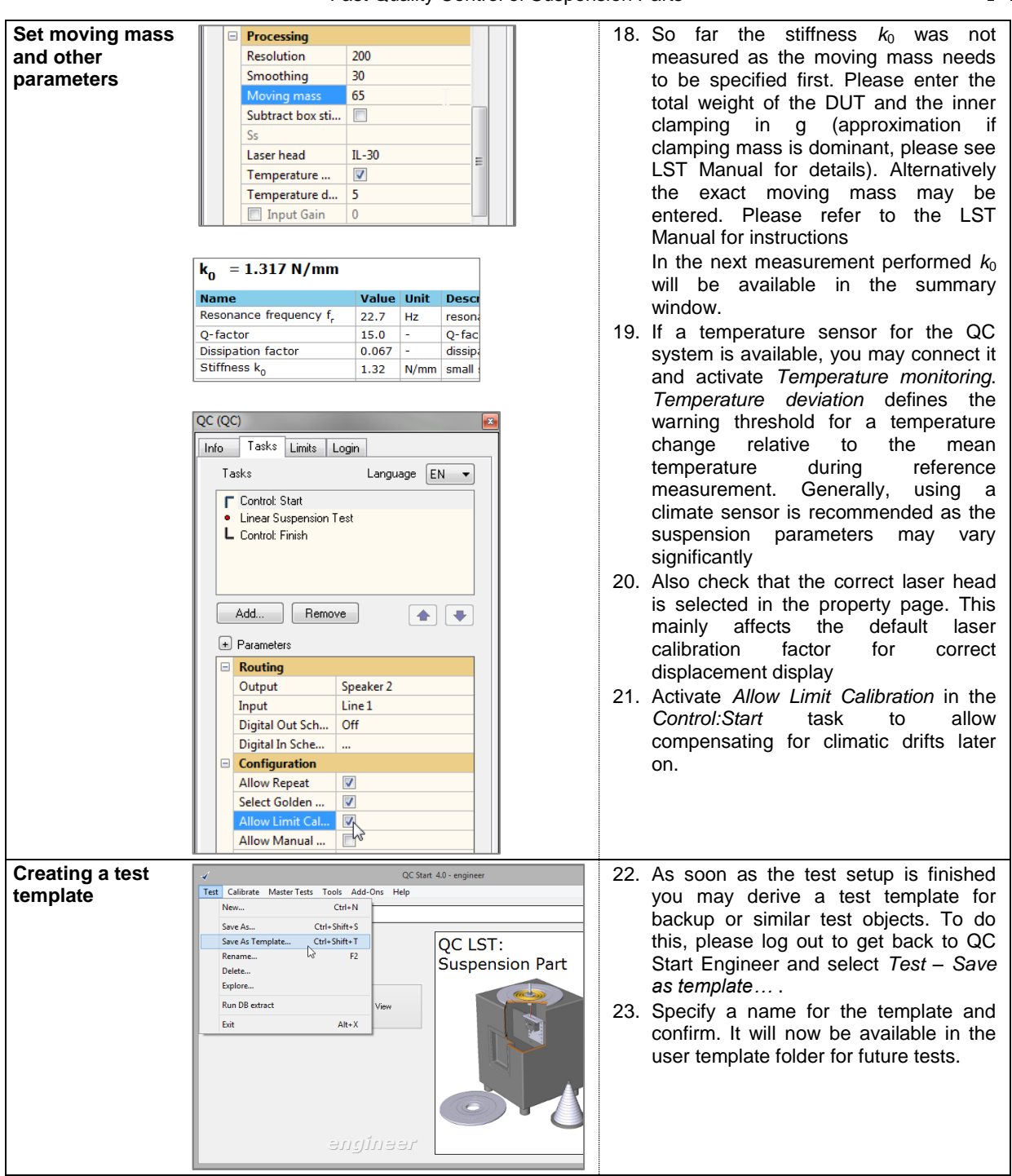

<span id="page-8-0"></span>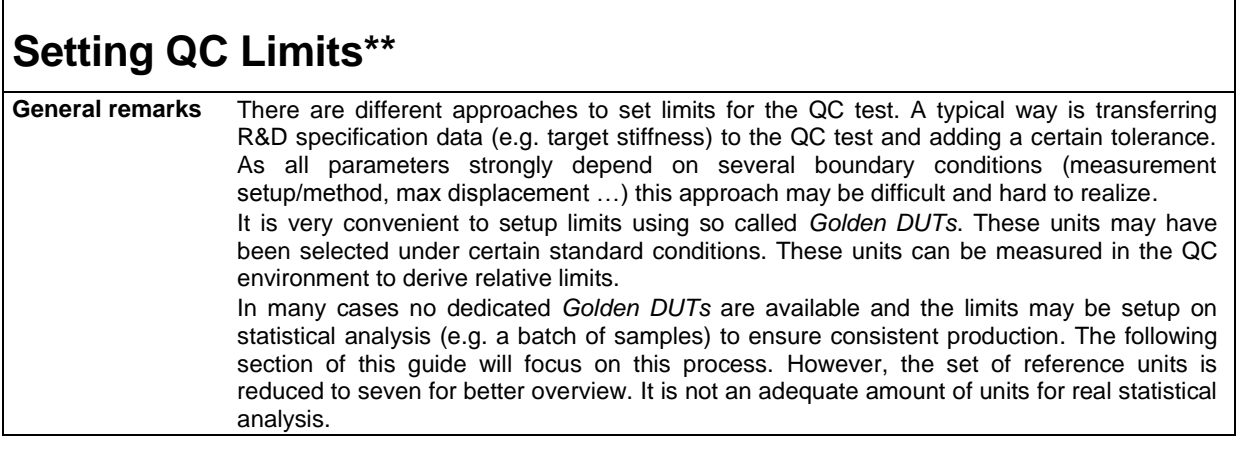

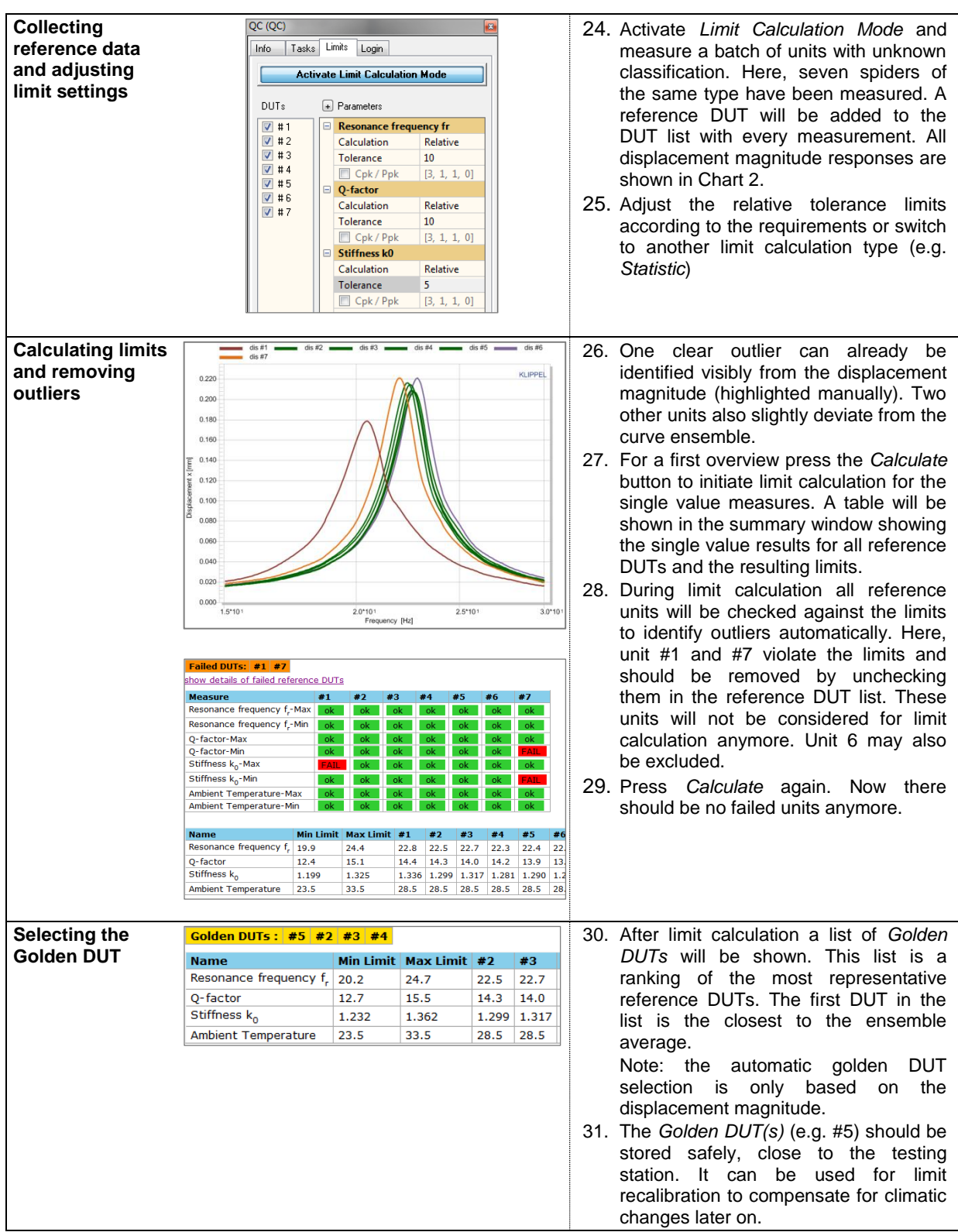

*\*\*This section describes QC Standard features. QC Basic is limited to one reference DUT only.*

<span id="page-9-0"></span>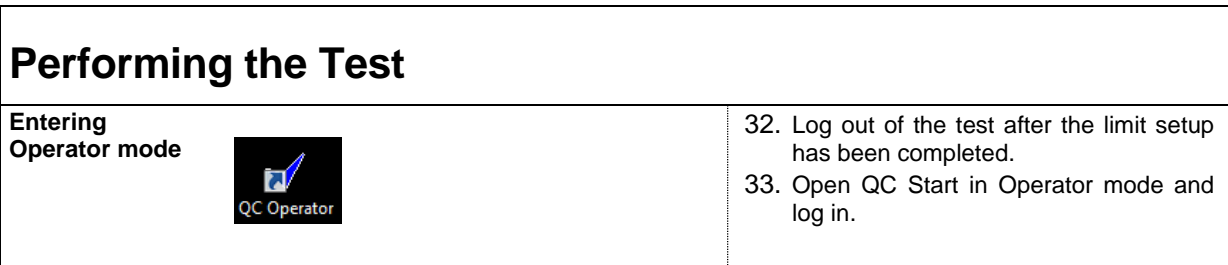

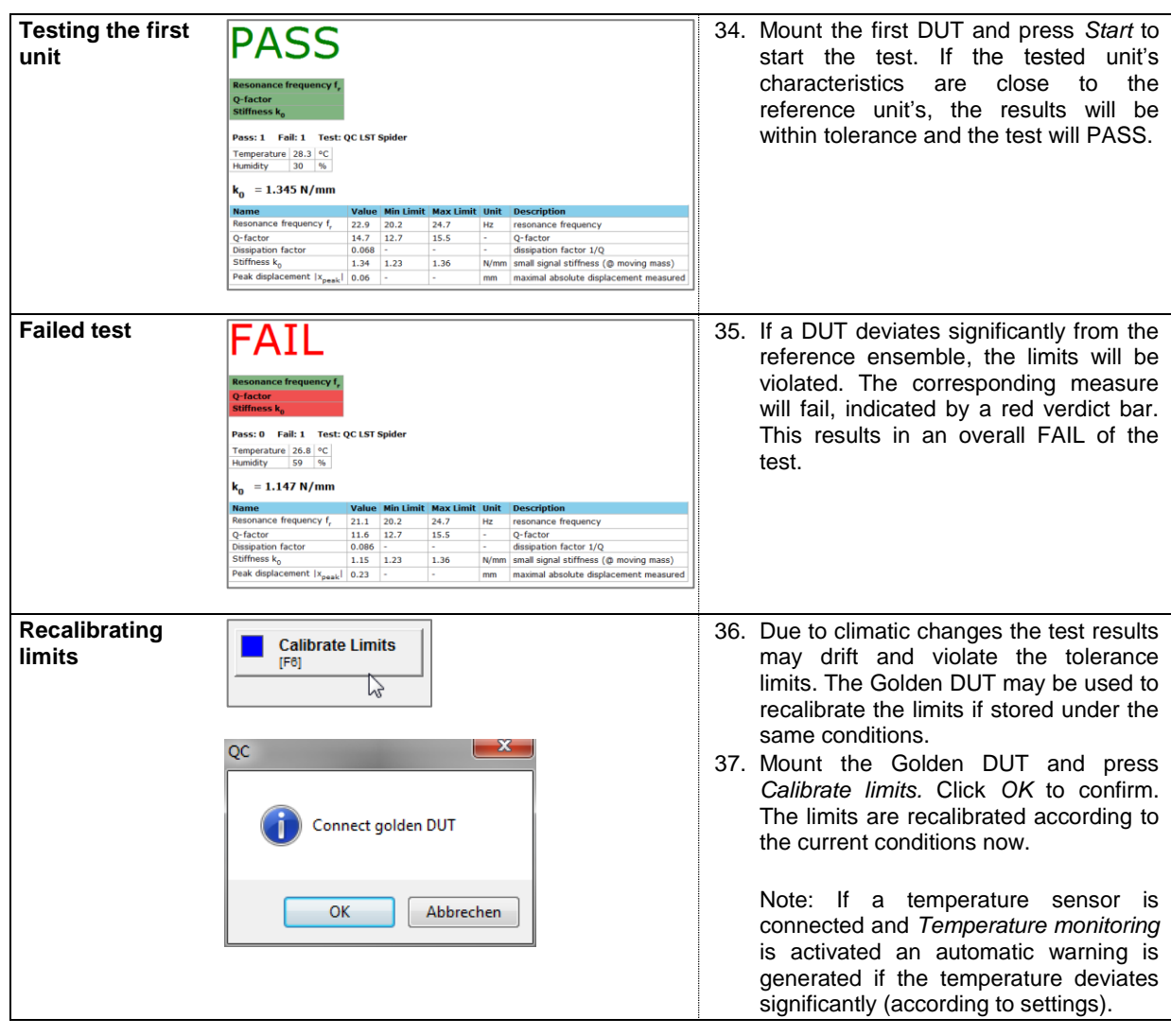

# <span id="page-10-0"></span>**Comparison with other measurement techniques**

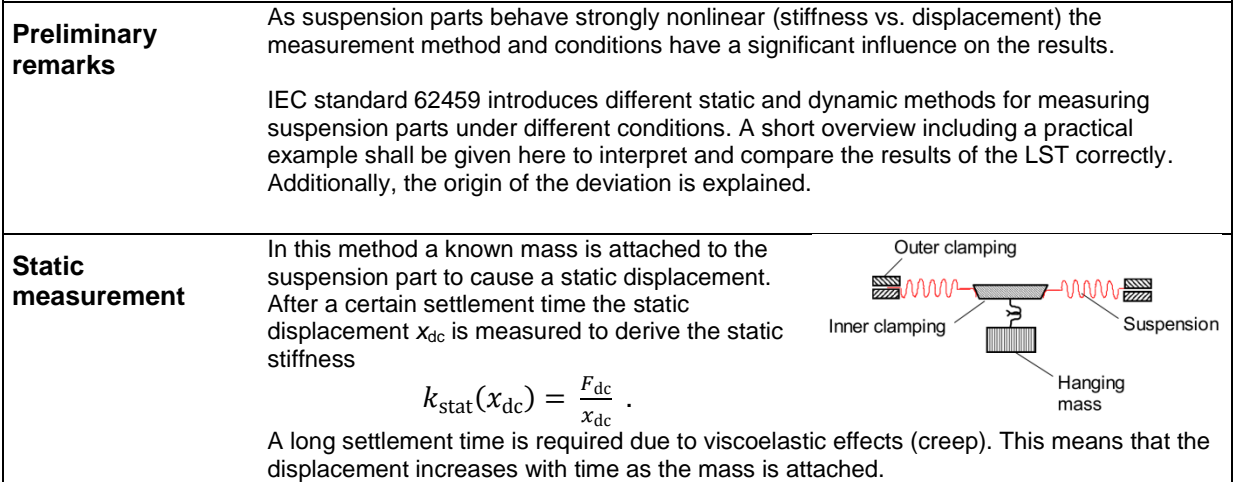

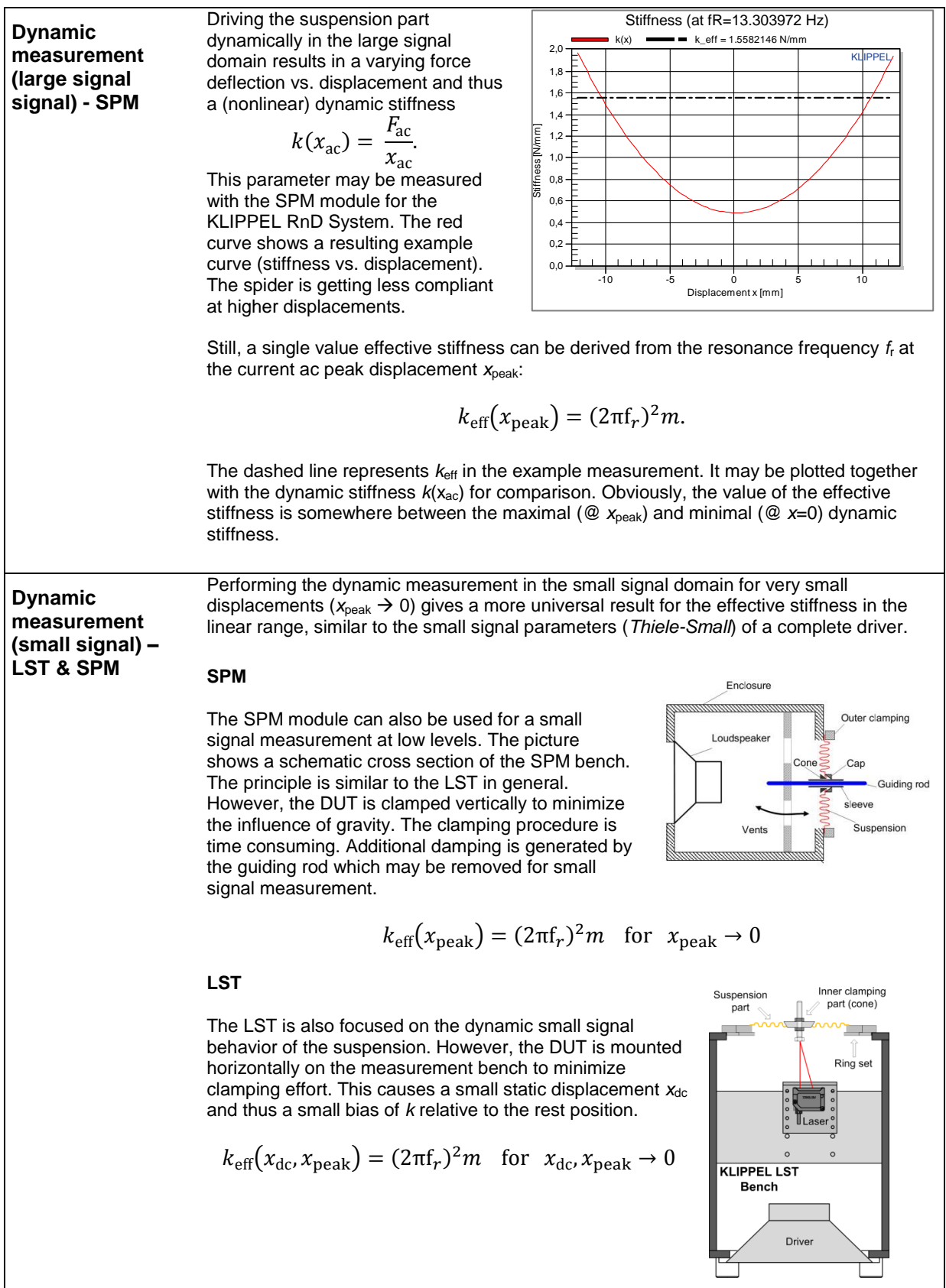

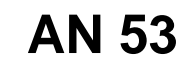

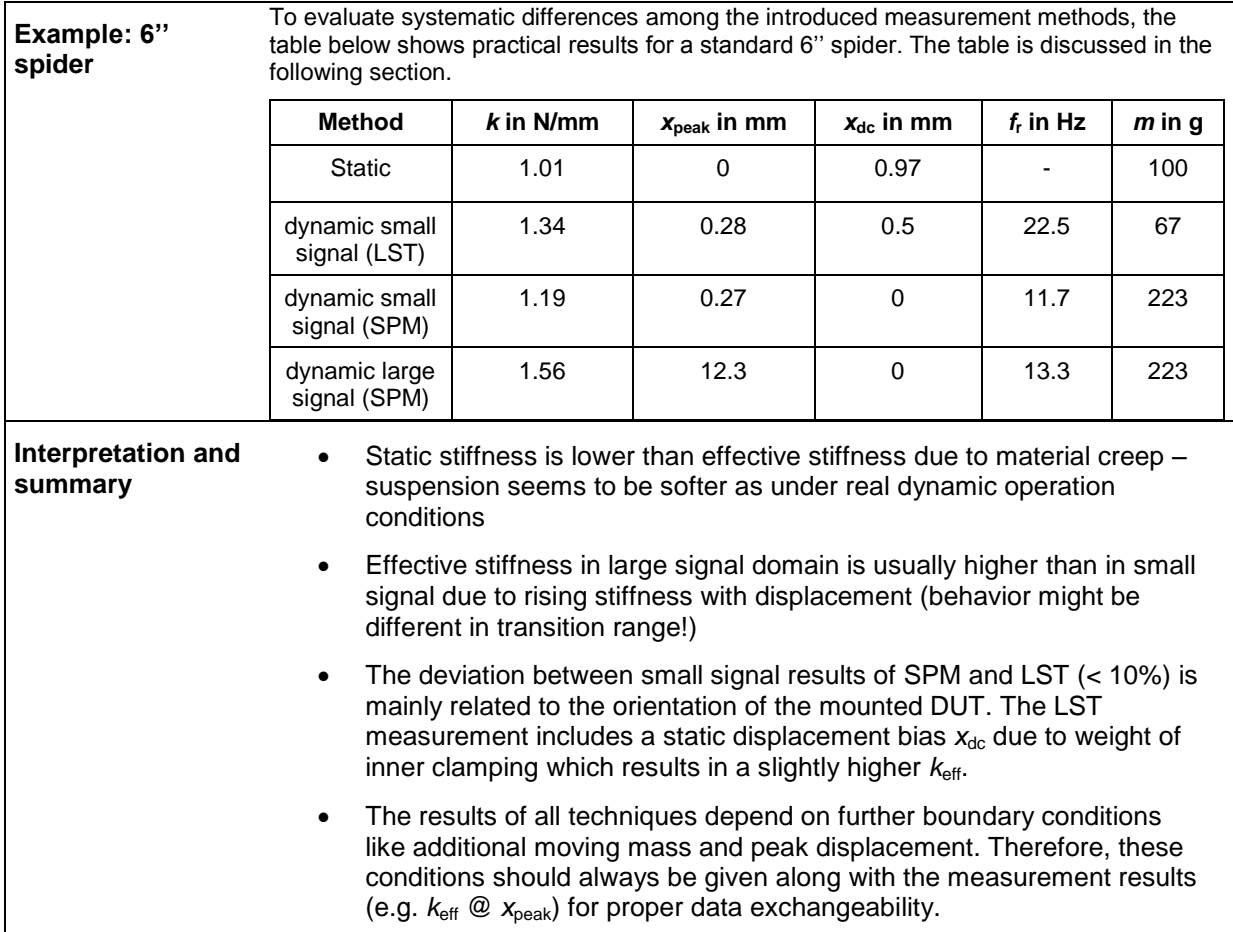

<span id="page-12-0"></span>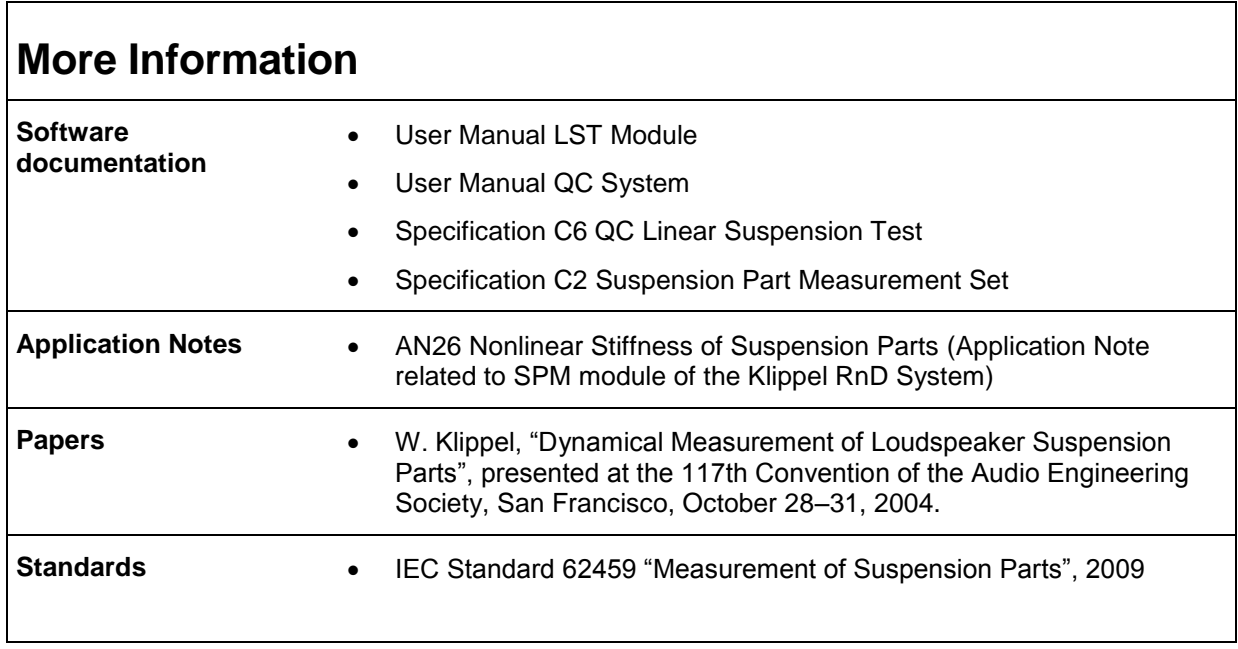

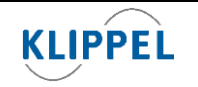

Klippel GmbH Mendelssohnallee 30 01309 Dresden, Germany

www.klippel.de info@klippel.de

TEL: +49-351-251 35 35 FAX: +49-351-251 34 31

updated April 25, 2014